### **Solapur University, Solapur**

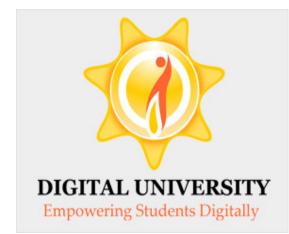

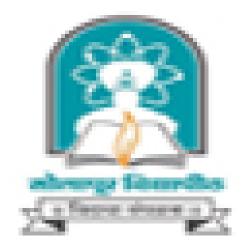

### Invoice Module

For Colleges in Digital University

### Fee categories while doing admission data entry

| Application Form Management     | New Registration   Pre | e-filled Admission Forms | Registered Student Ad  | dmissions   1 | Transferred Student Admissions |
|---------------------------------|------------------------|--------------------------|------------------------|---------------|--------------------------------|
| Search Student   Transfer Stude | nt   Cancel Admission  | Allocate Division   Gene | rate Roll Number   Rep | port          |                                |

|                                                                | College Name :                                                                                                    |
|----------------------------------------------------------------|----------------------------------------------------------------------------------------------------|
| Admissions                                                     | Enter Fee Details - Student: AGALE RAHUL VIJAY , Form No.: 11, Course Name: B.S.W Regular - 2010 BSW [80+20] Patterrn - FY B.S.W Sem-I                                                                            |
| - Application Form                                             | Registration Details   Photo and Sign Details   Personal Details   Reservation Details   Educational Details   Last Qualifying Exam   Paper Selection   Submitted Documents   Enter Fee Details   Student Details |
| Management<br>- New Registration                               | Personal Details of the student                                                                                                    |
| Pre-filled Admission Forms                                     | Eligibility Form No.: 154-148-2014-6961         Print Eligibility Form         Admission Date: 18 Jun 2014                                                                                                    |
| <ul> <li>Registered Student</li> <li>Admissions</li> </ul>     | Date of Birth: 01 Jun 1995         Division: A         Roll No: 11         Gender: Male                                                                                                    |
| <ul> <li>Transferred Student</li> <li>Admissions</li> </ul>    | Fee Head *                                                                                                    |
| - Search Student                                               | Eligibility Receipt Number : 225 *                                                                                                    |
| <ul> <li>Transfer Student</li> <li>Cancel Admission</li> </ul> | Receipt Date : 18/06/2014 * [dd/mm/wood]                                                                                                    |
| Allocate Division                                              | Fee Category: General (belonging to Maharashtra State) * Other State Students                                                                                                    |
| <ul> <li>Generate Roll Number</li> <li>Report</li> </ul>       | Medical Fee : Industry Sponsored or Quota or NRI                                                                                                    |
| • Report                                                       | Other Fee : 0.00 *                                                                                                    |
|                                                                | Other University Fee : 0.00 *                                                                                                    |
|                                                                | Re-Examination Fee : 0.00 *                                                                                                    |
|                                                                | Faculty Change Fee : 0.00 *                                                                                                    |
|                                                                | Subject Change Fee : 0.00 *                                                                                                    |
|                                                                | College Transfer Fee : 0.00 *                                                                                                    |
|                                                                | Re-Admission Fee : 0.00 *                                                                                                    |
|                                                                | Additional Late Fee : 0.00 *                                                                                                    |
|                                                                | Late Fee : 0.00 *                                                                                                    |
|                                                                | Eligibility Fee : 100.00 *                                                                                                    |
|                                                                | Gymkhana Fee : 41.00 *                                                                                                    |

### Submit to Registration (Upload Student Data)

Print Eligibility-Enrolment Form | Pending Eligibility Forms | Submit For Registration | Reports | Paper Change Request | Submit to Registration Schedule | College Name Submit To Registration Registration Print Eligibility-Enrolment Form List of Pending Requests New Request Pending Eligibility Forms Submit For Registration Reports Faculty : Faculty of Mental, Moral And Social Scienc V - Paper Change Request \* Submit to Registration Course : B.S.W.-Regular-2010 BSW [80+20] Patter V 38 Schedule Branch (if applicable) : No Branch Available  $\mathbf{v}$ 38 Course Part : FY B.S.W. × Course Part Term : Sem-I ¥ Student Data Statistics Total Admissions 40 Submitted Till Date 0 Ready for submission 40 Not Confirmed or Eligibility not 0 Processed Proceed

### Verify Status of your bank account

#### Define College | Affiliate Faculty-Course | Affiliate Subject-Paper |

#### В

| De | fine | Col | lege |
|----|------|-----|------|
|    |      |     |      |

- Basic Information
- Registration Information
- Geographical Information
- Accreditation Information
- Other Information
- Upload College Logo
- Bank Account Details

| Bar | nk Account Regist                            | ration      |                                                |                     |                                             |                      |           |      |
|-----|----------------------------------------------|-------------|------------------------------------------------|---------------------|---------------------------------------------|----------------------|-----------|------|
|     | <b>(</b> )                                   |             |                                                |                     |                                             |                      |           |      |
|     |                                              |             | anned copy (in .jpg<br>que book which is iss   |                     |                                             |                      | of        |      |
|     |                                              |             | contact details (mobil<br>nance related query. | e number and of     | ficial email id). I                         | t will be helpful f  | ior       |      |
| Ar  | count Information —                          |             |                                                |                     |                                             |                      |           |      |
| A   | count information                            |             |                                                |                     |                                             | Add N                | ew Accou  | in   |
|     |                                              |             |                                                |                     |                                             |                      |           |      |
|     | IFSC C                                       | ode:        |                                                | Sea                 | irch                                        |                      |           |      |
|     | s                                            | tate :S     | elect                                          | *                   |                                             |                      |           |      |
|     | Dist                                         | trict :S    | elect                                          | *                   |                                             |                      |           |      |
|     | В                                            | ank:S       | elect                                          | × *                 |                                             |                      |           |      |
|     | Bra                                          | anch:St     | elect                                          | × *                 |                                             |                      |           |      |
|     | M                                            | IICR :      |                                                |                     |                                             |                      |           |      |
|     | Add                                          | ress :      |                                                |                     |                                             |                      |           |      |
|     | Account Holder Na                            | ame:        |                                                | *                   |                                             |                      |           |      |
|     | Account Num                                  | nber:       |                                                | *                   |                                             |                      |           |      |
|     | Contact Person Na                            | ame:        |                                                | *                   |                                             |                      |           |      |
|     | Mobile Num                                   | nber:(+91)  | )                                              | *                   |                                             |                      |           |      |
|     | Emai                                         | il ID :     |                                                | *                   |                                             |                      |           |      |
|     | Account T                                    | ype: Os     | avings 🔿 Current 🔹                             |                     |                                             |                      |           |      |
|     | Cheque Ima                                   | age:        |                                                |                     | Browse *                                    |                      |           |      |
|     |                                              | [Image      | e size should be less tha                      | in or equal to 1MB. | 1                                           |                      |           |      |
|     | ::Declaration::                              |             |                                                |                     |                                             |                      |           |      |
|     | I hereby declare<br>the responsibility for t |             | ove mentioned bank i<br>ess of the above men   |                     |                                             | f my knowledge a     | nd I bear |      |
|     | I hereby declare<br>registered bank accou    |             | T/RTGS transactions                            | towards payment     | of university fee                           | s will to be carried | l by      |      |
|     |                                              |             |                                                | Save                |                                             |                      |           |      |
| Ye  | ou are already registe                       | ered with t | he following Accou                             | nt Details          |                                             |                      |           |      |
| #   | Bank                                         | Branch      | Account Number                                 | Account Type        | Account<br>Holder                           | Status               | Action    | Edit |
| 1.  | CENTRAL BANK OF                              | AMALNER     | 2120443033                                     | Savings             | PANDIT<br>JAWAHARLAL<br>NEHRU<br>COLLEGE OF | Approved             | Enable    | Edit |

SOCIAL WORK, AMALNER

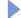

### If the Status of Bank Account is Approved then click on Enable link to transfer fees through respective account.

| T  | You are already registered with the following Account Details |         |                |              |                                                                        |          |        |      |
|----|---------------------------------------------------------------|---------|----------------|--------------|------------------------------------------------------------------------|----------|--------|------|
| #  | Bank                                                          | Branch  | Account Number | Account Type | Account<br>Holder                                                      | Status   | Action | Edit |
| 1. | CENTRAL BANK OF<br>INDIA                                      | AMALNER | 2120443033     | Savings      | PANDIT<br>JAWAHARLAL<br>NEHRU<br>COLLEGE OF<br>SOCIAL WORK,<br>AMALNER | Approved | Enable | Edit |

You are already registered with the following Account Details –

### Invoice Module

Course Definition | College Definition | Admissions | Registration | Administration | Messaging | Pre-Eligibility System | eSuvidha | Pre Examination | Examination | Reports | Student Profile | Invoice | Import Export Data | Dashboard | FAQ | Student Facilitation Center |

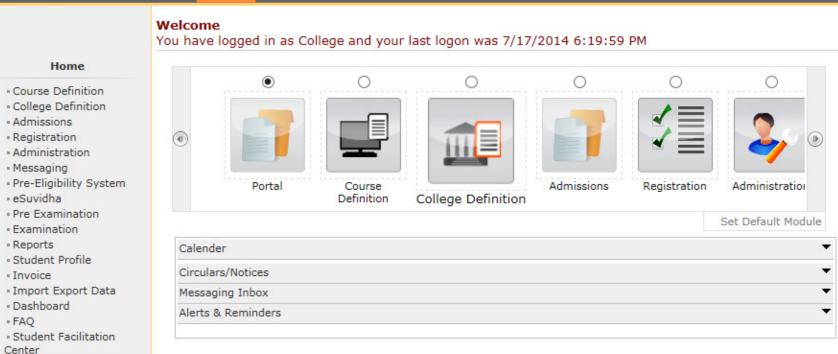

### Invoice Module – 3 Menus

| Make Invoice Payment   Confirm/Print Mandate   Delete Mandate                    |         |  |  |  |
|----------------------------------------------------------------------------------|---------|--|--|--|
|                                                                                  | Welcome |  |  |  |
| Invoice<br>• Make Invoice Payment<br>• Confirm/Print Mandate<br>• Delete Mandate |         |  |  |  |

## Make Invoice Payment

| Invoice Payment<br>Confirm/Print Mandate<br>Delete Mandate Select Academic Year Confirm/Print Mandate Submit |         | ndate                                      | e Invoice Payment   Confirm/Print Mandate   Delete M<br>Make Payment - | ake Invoice Payment   Conf                                              |
|----------------------------------------------------------------------------------------------------|---------|--------------------------------------------|------------------------------------------------------------------------|-------------------------------------------------------------------------|
|                                                                                                    |         |                                            | Make Invoice Payment<br>Confirm/Print Mandate                          | <ul> <li>Make Invoice Payment</li> <li>Confirm/Print Mandate</li> </ul> |
|                                                                                                    |         |                                            |                                                                        |                                                                         |
|                                                                                                    |         |                                            |                                                                        |                                                                         |
| Select the academic year from dropdown & click on Submit                                                     | button. | year from dropdown & click on Submit butto | Select the academic                                                    | Sele                                                                    |

### List of Invoices

Make Invoice Payment | Confirm/Print Mandate | Delete Mandate |

**Make Payment** Invoice List of Invoices for Registration Make Invoice Payment List of Unpaid Invoices for Financial year : 2014-2015 Confirm/Print Mandate Delete Mandate Total Invoice Invoice Course Name Invoice Date View Invoice Amount No. (Rs.) B.S.W. - Regular -Invoice for FY B.S.W. - Sem-I 2010 BSW [80+20] 6 - Registration dt. Aug 7 2014 Aug 7 2014 1:35PM View Invoice 10160 PatterrnFY B.S.W. 1:35PM Sem-I B.S.W. - Regular -Invoice for SY B.S.W. - Sem-2010 BSW [80+20] 7 III - Registration dt. Aug 7 Aug 7 2014 1:35PM View Invoice 5550 PatterrnSY B.S.W. 2014 1:35PM Sem-III Total Amount of the selected invoices is : Rs. 0 Proceed For Payment

### Click on View Invoice to view the particular invoice showing student wise amount.

### Invoice

#### View Invoice Details -

#### Home

- Course Definition
- College Definition
   Admissions
- Registration
- Messaging
- Pre-Eligibility System
- eSuvidha
- Pre Examination
- Examination
- Reports
- Student Profile
- Invoice
- Import Export Data
- Dashboard
- Student Facilitation Center

North Maharashtra University NAAC Re-Accredited "B"(CGPA 2.88) Grade Varsity, Jalgaon-425001, Maharashtra,(India) Invoice Invoice Description : Invoice for FY B.S.W. - Sem-I - Registration dt. Aug 7 2014 1:35PM

Institute/College Shram Saphalya Education Societys Dwara Sanchalit Pandit Jawaharlal Nehru College of Social Works, Amalner Invoice Date : 07/08/2014 Code : Invoice Number : 6 Invoice Status: Not Paid

Back Drint

\_\_\_\_\_

Invoice Amount(Rs.): 10160.00

| Sr No | Application Form No. | Stundent Name                    | University Share (Rs.) |
|-------|----------------------|----------------------------------|------------------------|
| 1     | 154-2014-186         | JAYESH KAILAS MALI               | 254.00                 |
| 2     | 154-2014-187         | YASMEEN SALIM SHAIKH             | 254.00                 |
| 3     | 154-2014-188         | SHUBHAM BHAIYYASAHEB BORSE       | 254.0                  |
| 4     | 154-2014-189         | YOGESH BHAURAO GAVALI            | 254.0                  |
| 5     | 154-2014-190         | VIKAS MADHUKAR BHOYE             | 254.0                  |
| 6     | 154-2014-191         | RAHUL RAMESH BAGUL               | 254.0                  |
| 7     | 154-2014-192         | ARUN DHANARAJ GAVIT              | 254.0                  |
| 8     | 154-2014-193         | PANKAJ PANDHARINATH PAWAR        | 254.0                  |
| 9     | 154-2014-194         | RAJENDRA BHAURAO BARDE           | 254.0                  |
| 10    | 154-2014-195         | PRAMOD KADU CHAUDHARI            | 254.0                  |
| 11    | 154-2014-196         | RAHUL VIJAY AGALE                | 254.0                  |
| 12    | 154-2014-197         | PRASHANT NAMDEO PATIL            | 254.0                  |
| 13    | 154-2014-198         | ASHWINI SUPADU PATIL             | 254.0                  |
| 14    | 154-2014-199         | SAGAR MANOHAR DANDGE             | 254.0                  |
| 15    | 154-2014-200         | BHUSHAN JIJABRAO BADGUJAR        | 254.0                  |
| 16    | 154-2014-201         | SANDIP BAKARAM KOKANI            | 254.0                  |
| 17    | 154-2014-202         | MAHESH CHUDAMAN PAWAR            | 254.0                  |
| 18    | 154-2014-203         | VISHAL ANIL BORASE               | 254.0                  |
| 19    | 154-2014-204         | NILESH VIJAY BORASE              | 254.0                  |
| 20    | 154-2014-205         | GAGRUTI DILIP PATIL              | 254.0                  |
| 21    | 154-2014-206         | AISHWARYA SANJAY PATIL           | 254.0                  |
| 22    | 154-2014-207         | JOSE BABU ANTONY                 | 254.0                  |
| 23    | 154-2014-208         | SHAMKANT PRABHAKAR SONAWANE      | 254.0                  |
| 24    | 154-2014-209         | GOVINDA PANDHARINATH SALUNKE     | 254.0                  |
| 25    | 154-2014-210         | SUNITA SURESH BHOYE              | 254.0                  |
| 26    | 154-2014-211         | NAMRATA SUNIL THAKARE            | 254.0                  |
| 27    | 154-2014-212         | DIPALI GAJANAN KOTKAR            | 254.0                  |
| 28    | 154-2014-213         | KALPESH HARI NERKAR              | 254.0                  |
| 29    | 154-2014-214         | MANOJ VIJAY PATIL                | 254.0                  |
| 30    | 154-2014-215         | SHUBHANGI CHANDRASHEKHAR BHONGAL | 254.0                  |
| 31    | 154-2014-216         | AJAY SOMANATH BHOI               | 254.0                  |
| 32    | 154-2014-217         | DIPAK CHANDRAKANT PATIL          | 254.0                  |
| 33    | 154-2014-218         | PRATIBHA DIGAMBAR SURYAWANSHI    | 254.0                  |
| 34    | 154-2014-219         | PRAKASH ROHIDAS PATIL            | 254.0                  |
| 35    | 154-2014-220         | DINESH GOKUL PATIL               | 254.0                  |
| 36    | 154-2014-221         | MAYUR SURESH PATIL               | 254.0                  |
| 37    | 154-2014-222         | ROHIT SURESH NIKAM               | 254.0                  |
| 38    | 154-2014-223         | VANSING DAMNYA VASAVE            | 254.0                  |
| 39    | 154-2014-224         | DINESH TARMA VASAVE              | 254.0                  |
| 40    | 154-2014-225         | VICKY VADARYA PAWARA             | 254.0                  |
|       |                      | Total(Rs.                        | 10160.00               |

Amount in Words: Rupees Ten Thousand One Hundred Sixty Only.

### Selection of Invoice

Make Invoice Payment | Confirm/Print Mandate | Delete Mandate |

Make Payment -

Invoice

List of Invoices for Registration

List of Unpaid Invoices for Financial year : 2014-2015

Make Invoice Payment
 Confirm/Print Mandate

- Delete Mandate

Total Invoice Invoice Course Name Invoice Date View Invoice Amount No. (Rs.) B.S.W. - Regular -Invoice for FY B.S.W. - Sem-I 2010 BSW [80+20] ✓ 6 - Registration dt. Aug 7 2014 Aug 7 2014 1:35PM View Invoice 10160 PatterrnFY B.S.W. 1:35PM Sem-I B.S.W. - Regular -Invoice for SY B.S.W. - Sem-2010 BSW [80+20] 7 III - Registration dt. Aug 7 Aug 7 2014 1:35PM View Invoice 5550 PatterrnSY B.S.W. 2014 1:35PM Sem-III

Total Amount of the selected invoices is : Rs. 15710.00

Proceed For Payment

Note: List of Unpaid Invoices are displayed.

Select the particular invoice & click on Proceed for Payment

### Mode Of Payment

| Make Invoice Payment   Confirm                                                    | 1ake Invoice Payment   Confirm/Print Mandate   Delete Mandate                                                                            |  |  |  |  |  |
|-----------------------------------------------------------------------------------|----------------------------------------------------------------------------------------------------|--|--|--|--|--|
| <b>Invoice</b><br>Make Invoice Payment<br>Confirm/Print Mandate<br>Delete Mandate | Make Invoice Payment - Choose Payment Option Select the mode of payment & click on proceed :  NEFT / RTGS Online Payment GateWay Proceed |  |  |  |  |  |

### Mandate Generation

| Make Invoice Payment   Confirm,                                                                 | /Print Mandate   Delete Mandate                                                                                             |                                                                                                    | _                                                                              |                       |
|-------------------------------------------------------------------------------------------------|----------------------------------------------------------------------------------------------------|----------------------------------------------------------------------------------------------------|--------------------------------------------------------------------------------|-----------------------|
|                                                                                                 | Make Invoice Payment                                                                                                    | -                                                                                                    |                                                                                |                       |
| Invoice                                                                                         |                                                                                                    |                                                                                                    |                                                                                |                       |
| <ul> <li>Make Invoice Payment</li> <li>Confirm/Print Mandate</li> <li>Delete Mandate</li> </ul> | <ol> <li>Generate the m</li> <li>Make the payr<br/>will give the Uni<br/>acknowledgement</li> <li>Confirm the ma</li> </ol> | following instructions carefully<br>mandate and take the printout of the<br>ment against the printed mandate<br>que Transaction Reference (UTR)<br>t copy.<br>andate by uploading the scanned co<br>entering the UTR / RBI reference nur | mandate.<br>at the respective ba<br>/ RBI reference nu<br>py of the acknowledg | mber on the           |
|                                                                                                 | Invoice numbers selected t                                                                                                  | to generate the mandate :                                                                                                    | 6, 7                                                                           |                       |
|                                                                                                 | Total amount of the manda                                                                                                   | ite :                                                                                                    | Rs. 15710.0                                                                    | 0                     |
|                                                                                                 |                                                                                                    | c account from which payment is                                                                                                    |                                                                                |                       |
|                                                                                                 | <ul> <li>Account Holder Name :</li> <li>Bank Name :</li> </ul>                                                              | PANDIT JAWAHARLAL NEHRU<br>COLLEGE OF SOCIAL WORK,<br>AMALNER<br>CENTRAL BANK OF INDIA                                                                                                    | Account Number :<br>Branch Name :                                              | 2120443033<br>AMALNER |
|                                                                                                 |                                                                                                    |                                                                                                    |                                                                                |                       |
|                                                                                                 |                                                                                                    | Generate Mandate                                                                                                    | Print Mandate                                                                  |                       |

### Mandate Generation & Print Mandate

| Invoice                                                         |                                                                                                    |                                                                                                    |                                                                                                    |
|-----------------------------------------------------------------|----------------------------------------------------------------------------------------------------|----------------------------------------------------------------------------------------------------|----------------------------------------------------------------------------------------------------|
| Invoice                                                         |                                                                                                    | Mandate ge                                                                                                    | enerated successfully [Mandate Number] - 100                                                                         |
| Make Invoice Payment<br>Confirm/Print Mandate<br>Delete Mandate | <ol> <li>Generate the r</li> <li>Make the pays<br/>will give the Un<br/>acknowledgemen</li> <li>Confirm the m</li> </ol> | following instructions carefully<br>nandate and take the printout of the<br>ment against the printed mandate<br>ique Transaction Reference (UTR)<br>t copy.<br>andate by uploading the scanned co<br>entering the UTR / RBI reference nu | e mandate.<br>at the respective bank. The bank<br>/ RBI reference number on the<br>opy of the acknowledgement of the |
|                                                                 | Invoice numbers selected                                                                                                 | to generate the mandate :                                                                                                    | 6, 7                                                                                                    |
|                                                                 | Total amount of the manda                                                                                                | ate :                                                                                                    | Rs. 15710.00                                                                                                    |
|                                                                 | <ul> <li>Select the registered bank</li> <li>Account Holder Name :</li> <li>Bank Name :</li> </ul>                       | k account from which payment is<br>PANDIT JAWAHARLAL NEHRU<br>COLLEGE OF SOCIAL WORK,<br>AMALNER<br>CENTRAL BANK OF INDIA                                                                                                    | Account Number : 2120443033<br>Branch Name : AMALNER                                                                 |

### **Generated Mandate**

#### **NEFT/RTGS FUNDS TRANSFER APPLICATION FORM**

To, Manager, CENTRAL BANK OF INDIA AMALNER Date: 07/08/2014 Mandate No: 100001

| ) Details:                                                        |                                                                                                    |                                                                                                    |  |  |
|-------------------------------------------------------------------|----------------------------------------------------------------------------------------------------|----------------------------------------------------------------------------------------------------|--|--|
| ANDIT JAWAHARLAL NEHRU COLLEGE OF SOCIAL WORK, AMALNER            |                                                                                                    |                                                                                                    |  |  |
| 2120443033                                                        | IFSC Code                                                                                                    | CBIN0282348                                                                                                    |  |  |
| Saving                                                            | Contact No                                                                                                    | 9423560695                                                                                                    |  |  |
| AMALNER                                                           | Email Id                                                                                                    | prin.amalner@pjncoswa.org                                                                                                    |  |  |
|                                                                   |                                                                                                    |                                                                                                    |  |  |
|                                                                   |                                                                                                    |                                                                                                    |  |  |
| 50200002233454                                                    | IFSC Code                                                                                                    | HDFC0000180                                                                                                    |  |  |
| HDFC BANK LTD                                                     | Account Type                                                                                                    | Current                                                                                                    |  |  |
| JALGAON                                                           | Email Id                                                                                                    |                                                                                                    |  |  |
|                                                                   |                                                                                                    |                                                                                                    |  |  |
| nt Rs. 15710.00                                                   |                                                                                                    |                                                                                                    |  |  |
| Rupees Fifteen Thousand Seven Hundred Ten Only.                   |                                                                                                    |                                                                                                    |  |  |
| (Total amount to be entered by the bank officials, If applicable) |                                                                                                    |                                                                                                    |  |  |
| Rs. 15710.00                                                      |                                                                                                    |                                                                                                    |  |  |
| 100001                                                            |                                                                                                    |                                                                                                    |  |  |
|                                                                   | PANDIT JAWAHARLAL NEHRU<br>2120443033<br>Saving<br>AMALNER<br>50200002233454<br>HDFC BANK LTD<br>JALGAON<br>Rs. 15710.00<br>Rupees Fifteen Thousand Sev<br>(Total amo<br>Rs. 15710.00 | PANDIT JAWAHARLAL NEHRU COLLEGE OF SOC         2120443033       IFSC Code         Saving       Contact No         AMALNER       Email Id         Image: Social contract No       Email Id         Social contact No       Email Id         Image: Social contact No       Email Id         Image: Social contact No       Email Id         Image: Social contact No       Email Id         Image: Social contact No       Email Id         Rs. 15710.00       Email Id         Rs. 15710.00       Image: Social contact No         Rs. 15710.00       Image: Social contact No         Rs. 15710.00       Image: Social contact No |  |  |

Encl: Cheque (If applicable)

### **Generated Mandate**

Please remit the amount as per the aforesaid details, by debiting our account for the amount of remittance plus your charges. We declare that we are athorized to request CENTRAL BANK OF INDIA for the NEFT/RTGS facility and all the persons who are authorized to operate the above mentioned accounts are also authorized to present the NEFT/RTGS application to CENTRAL BANK OF INDIA, as per the present mode of operation. We undertake to keep CENTRAL BANK OF INDIA informed about any changes in the mode of operation of any of the above accounts.

Yours Sincerely,

| Authorized Signatory (1) | Authorized Signatory (2) |
|--------------------------|--------------------------|
| Sign:                    | Sign:                    |
| Name:                    | Name:                    |
| Designation:             | Designation:             |

Seal of the college

#### Acknowledgement:

| For Bank Use (NE  | FT/RTGS Transaction Detai | ls):                     |              |
|-------------------|---------------------------|--------------------------|--------------|
| Date              | 07/08/2014                | Mandate No               | 100001       |
| College Name      |                           |                          |              |
| Debit Account No  | 2120443033                | IFSC of Remitter Bank    | CBIN0282348  |
| Credit Account No | 50200002233454            | IFSC of Beneficiary Bank | HDFC0000180  |
| RBI Ref.Id / UTR  |                           | Amount                   | Rs. 15710.00 |

(Bank Authority Sign and Seal)

### NEFT/RTGS at Bank

- Take the print out of the mandate.
- Get authorized signature and seal of the college on mandate.
- Go to your bank, Submit the mandate and get UTR number with Acknowledgement and seal of the bank.
- Scan the acknowledgement.
- Again go to college login & do the confirm mandate process.

### Confirm Mandate

| Invoice                                       |         |                |                      |                            |               |                 |                |
|-----------------------------------------------|---------|----------------|----------------------|----------------------------|---------------|-----------------|----------------|
| Make Invoice Payment<br>Confirm/Print Mandate | List of | Mandates :     |                      |                            |               |                 |                |
| Delete Mandate                                | Sr.No.  | Mandate<br>No. | No of Invoice<br>(s) | Mandate Generation<br>Date | Print Mandate | Confirm Mandate | Status         |
|                                               | 1       | 100001         | 2                    | Aug 7 2014 3:12PM          | Print         | Confirm         | Not Reconciled |
|                                               | -       |                |                      |                            |               |                 | •              |
|                                               |         |                |                      |                            |               |                 |                |
|                                               |         |                |                      |                            |               |                 |                |
|                                               |         |                |                      |                            |               |                 |                |
|                                               |         |                |                      |                            |               |                 |                |
|                                               |         |                |                      |                            |               |                 |                |

### Confirm Mandate

| ı/Print Mandate   Delete Mandate                                                                                                    |                                                                                                    |
|----------------------------------------------------------------------------------------------------|----------------------------------------------------------------------------------------------------|
| Confirm Mandate                                                                                                    |                                                                                                    |
| Confirm Mandate<br>Mandate number<br>Mandate Narration<br>Upload the scanned copy of the acknowledgement of the mandate<br>(The file type should be JPEG & size should be of 500 KB at the max )<br>Enter the UTR number / RBI Reference number in the text box<br>Confirm The Mandate | : 100021<br>: 10<br>: C:\Users\swapnilra\Det Browse *<br>: 152345189011131458 *                                                                                                    |
|                                                                                                    | Confirm Mandate Confirm Mandate Mandate number Mandate Narration Upload the scanned copy of the acknowledgement of the mandate (The file type should be JPEG & size should be of 500 KB at the max ) Enter the UTR number / RBI Reference number in the text box |

### Confirm Mandate

| Make Invoice Payment   Confirm                                    | n/Print Mandate   Delete Mandate                                                                                                    |
|-------------------------------------------------------------------|----------------------------------------------------------------------------------------------------|
|                                                                   | Confirm Mandate -                                                                                                    |
| Invoice                                                           | Mandate confirmed sucessfully                                                                                                    |
| <ul> <li>Confirm/Print Mandate</li> <li>Delete Mandate</li> </ul> | Confirm Mandate       Mandate number       : 100021                                                                                                    |
|                                                                   | Mandate Narration : 10<br>Upload the scanned copy of the acknowledgement of the mandate<br>(The file type should be JPEG & size should be of 500 KB at the max ) : Browse * |
|                                                                   | Enter the UTR number / RBI Reference number in the text box : 152345189011131458 *                                                                                          |
|                                                                   | Confirm The Mandate                                                                                                    |
|                                                                   |                                                                                                    |
|                                                                   |                                                                                                    |

Nothing is more important than to ensure that you transfer the admission fees to university correctly without hassles. If you face any difficulty while processing, or encounter any technical error, please feel free to contact our Student Facilitation Center at number given below.

Student Facilitation Center: 0217-2744778 Email: dusolapur@mkcl.org

# Thank you